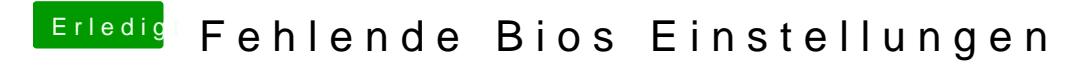

Beitrag von apfelnico vom 4. Januar 2019, 15:20

So geht das wunderbar.